# **instscript install a script**

doc generated from the script with [gendoc](http://www.dekkerdocumenten.nl/unix/doc/gendoc.pdf) bash script, version=1.04

### **Synopsis**

instscript [options] scriptname

#### Options:

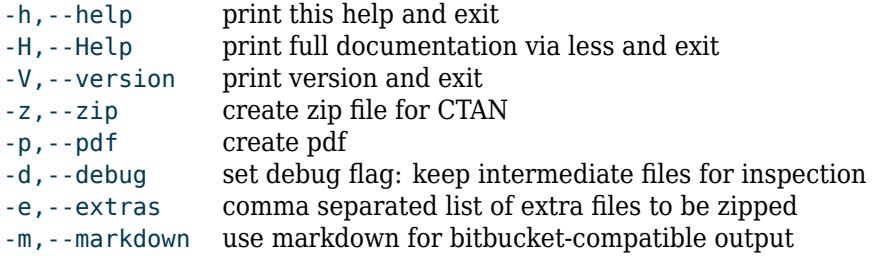

## **Description**

**instscript** installs a (bash, ruby, perl, ...) script, which is maintained using the Mercurial(1) source code management system. The script is installed in /local/bin. Its documentation is extracted and placed in /local/bin/doc/. The index there is updated. **instscript** must be executed in the script's mercurial directory.

The script must have valid gendoc documentation - see [BitBucket](http://https:I{}bitbucket.org/wybodekker/gendoc) The first paragraph that is found under the =␣Description header is saved in a README file, which should be part of the source: it is used by BitBucket. Bars (|) will be stripped from that paragraph.

With the  $-$ -zip option, a zip file containing the script and a README file is created. With the  $-$ -pdf option, pdf documentation is created. With the --markdown option, the README will be made compatible with bitbucket.

#### **Changes**

-I option added

### **Author and copyright**

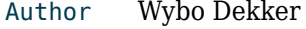

Email [wybo@dekkerdocumenten.nl](mailto:Wybo@dekkerdocumenten.nl)

License Released under the [GNU General Public License](http://www.gnu.org/copyleft/gpl.html)